## 自動車用ガソリン機関潤滑油規格 (JASO M 364:2019) 運用マニュアル追補

## モータリング燃費試験法における 精度管理方法

## 2019 年 7 月

JASO エンジン油規格普及促進協議会

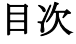

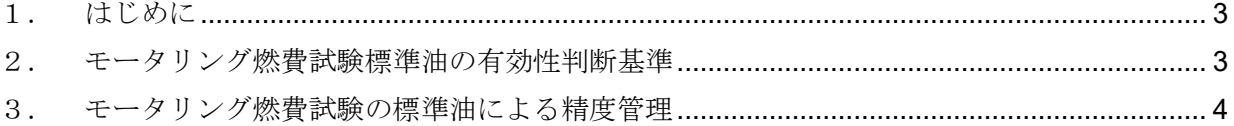

<span id="page-2-0"></span>1.はじめに

本資料は,日本国においてエンジン油にかかわる各種業界団体および学術協会等が、JASO エンジ ン油規格の国内外での適正な普及を図るためにボランタリーに設立した「JASO エンジン油規格普及 促進協議会」の活動の一環として、(公社)自動車技術会が制定した「自動車用ガソリン機関潤滑油」 規格(JASO M 364:2019)に基づき、JASO M 365:2019 に規定されたモータリング燃費試験法を用い て精度確認をする際の,手続きなどを解説するものである。

本資料に定める運用上の諸規定については、JASO 次世代ガソリンエンジン油 Task Force および その傘下に組織されたモータリング燃費試験法 Working Group、もしくは、JASO エンジン油規格普 及促進協議会傘下の燃費試験サーベイランスパネルにおいて、精度向上、運用上の改善、技術的課 題の解決等のため、必要に応じて改正されるものとする。

<span id="page-2-1"></span>2.モータリング燃費試験標準油の有効性判断基準

試験を初めて行う場合、エンジンベンチの移設、変更をした場合、エンジンを載せ替える場合及 びトルクセンサーを載せ替える場合は、原則として JASO 試験法で定めされた下記 3 種の標準油を 用いて試験を行い、評価試験が正しく行われていることを確認する。

基準油 JASO BC に対する標準油の有効性判断基準を次に示す。以下数字は目安とする。

- ・GE108A の燃費向上率 (国内モード) が 1.92~2.09 %の範囲にあることを確認する。
- · GE208 の燃費向上率(国内モード)が 1.48~1.67 %の範囲にあることを確認する。
- · GE216 の燃費向上率 (国内モード) が 1.07~1.21 %の範囲にあることを確認する。

<span id="page-3-0"></span>3.モータリング燃費試験の標準油による精度管理

燃費試験を行う為には、下記に示す手順を経る必要がある。

(1) JASO M365 に基づき試験を実施し、試験データを一般社団法人潤滑油協会(JALOS)に提出。 提出用の報告フォーマットは表1に示し、潤滑油協会ホームページからダウンロードする。試 験結果が範囲を外れた場合は、その油種について何回か試験を実施し、最終的に範囲に入った データのみを報告すれば良い。

表 1 WLTC モード燃費向上率

試験場所:

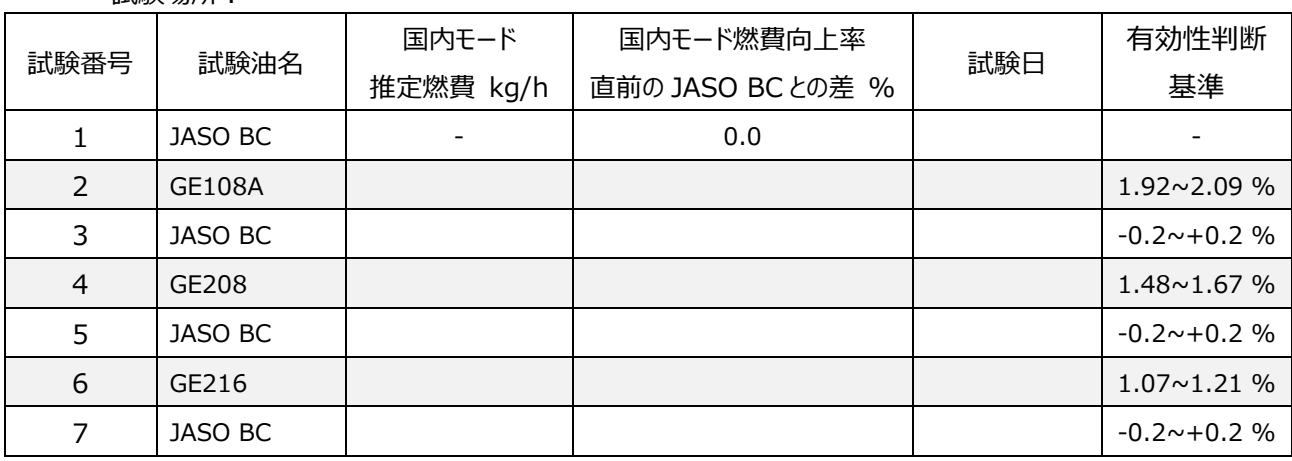

(2) 燃費試験サーベイランスパネルにて,提出されたデータを確認。

(3) データに問題がなければ,(一社)潤滑油協会から"試験実施可能ベンチ"として確認を証明す るナンバーが付与される。ナンバー付与後,燃費試験可能ベンチとなる。 付与された番号は,試験結果報告時のベンチナンバーに使用される。

ベンチナンバーの例) M365-Z001

M365-試験機関のコード名(アルファベット 1 桁)+数字 001 から始まる試験機関ごとのシリアル ナンバー